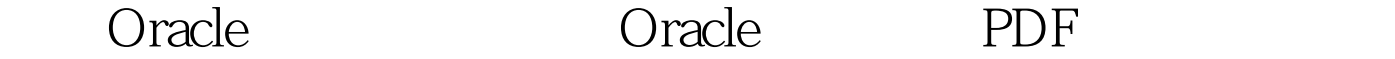

https://www.100test.com/kao\_ti2020/645/2021\_2022\_\_E6\_A6\_82\_ E6\_8B\_ACOrac\_c102\_645233.htm Oracle Oracle and  $Q$ 

, where  $\mathcal{L}_\mathcal{R}$  is a subsequent of the contract of the contract of the contract of the contract of the contract of the contract of the contract of the contract of the contract of the contract of the contract of the

 $O$ racle $O$ racle

Oracle and  $\alpha$ 

dos, the Oracle of the Oracle (dmp) ! imp username/password@service file=psmis.dmp fromuser=psmis touser=psmislog=psmislog imp username/password@service : service. file Oracle . fromuser example. touser: toward. log: log:  $\mathfrak{p}$  . 1.  $\mathfrak{p}$ backup\_yyMMddHHmm.dmp compress N  $\mathbb{Z}$  $\mathcal{A}$  and  $\mathcal{A}$  and  $\mathcal{A}$  and  $\mathcal{A}$  are constant  $\mathcal{A}$  and  $\mathcal{A}$  are constant  $\mathcal{A}$ :Y表明忽略表创建的过程,只是将表中的数据导入表中。 Oracle dmp Oracle imp/exp Oracle exp  $\dim$ particles and the dmp control of  $\dim$ 

 $\dim$ p $\dim$ 

SQLPLUS.EXE DOS( a racle 8i hoos and the Oracle 8i  $\ora81\$ BIN EXP.EXE IMP.EXE Oracle java SQLPLUS.EXE EXP.EXE IMP.EXE SQLPLUS.EXE EXP.EXE IMP.EXE  $100Test$ www.100test.com